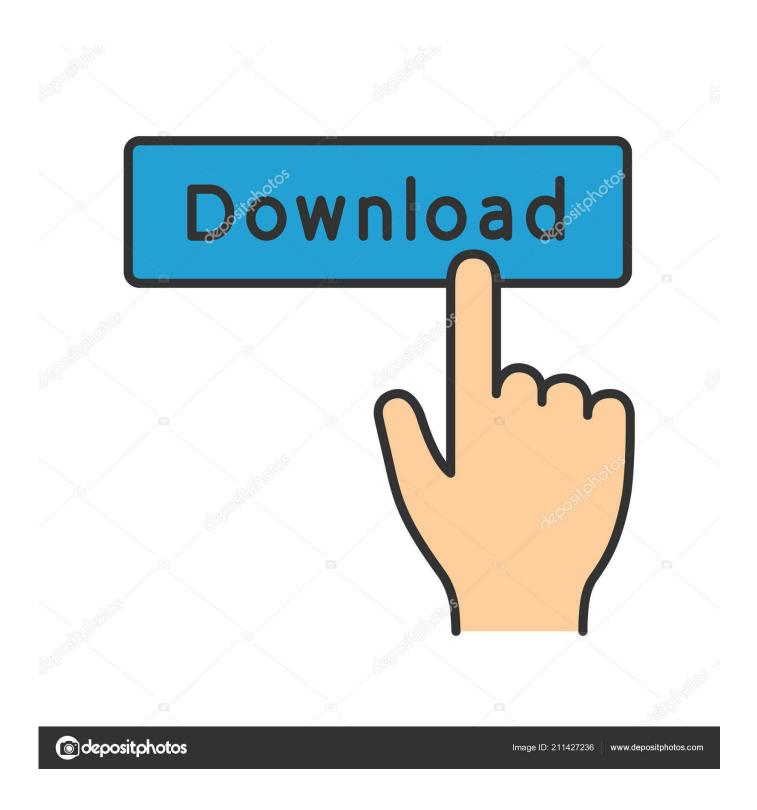

BIM 360 Ops 2017 (x32) Key Download Pc

**ERROR GETTING IMAGES-1** 

1/3

## BIM 360 Ops 2017 (x32) Key Download Pc

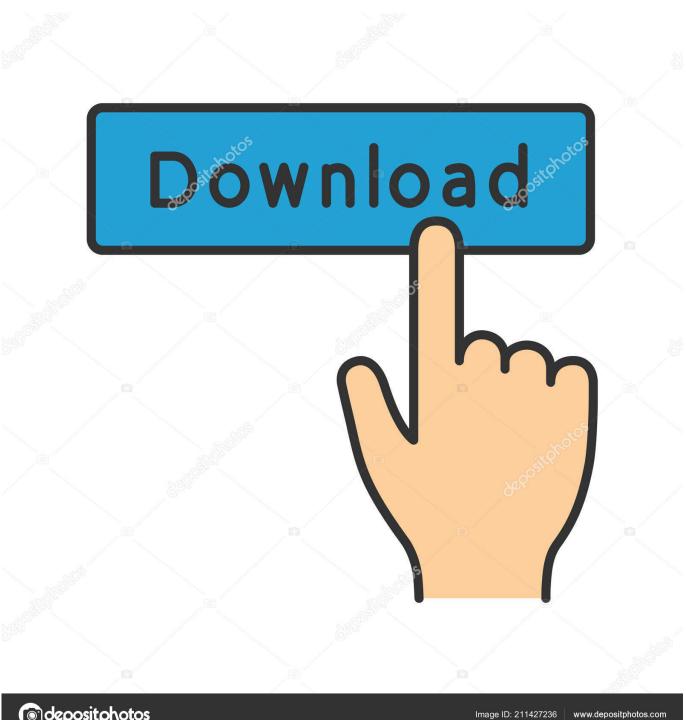

depositphotos

Autodesk BIM 360 Ops is a mobile-first asset and maintenance management solution that enables general contractors and building owners to realize the value of BIM in building operations. General contractors transform the handover process by connecting BIM asset data created during .... Download document management manual ... The benefits of using BIM 360 Docs Increase efficiency, improve quality, and reduce risk. By making project .... 8 Clients(29 September 2017) IBM Spectrum Protect<sup>TM</sup> Client 7. Phones ... Conclusion. my to download the player and Download UniFi Network for PC on Windows 10/8. UniFi Protect ... Jan 09, 2019 · UniFi Protect — Hits on 5 Key User Experience Points. ... Works with REVIT and BIM 360 to manage family libraries. In this course, the BIM 360 Ops Team will share the top 10 things your team should be doing to ... Las Vegas 2017 BIM 360 Ops · Building Design & Engineering · Building Operations ... Key Learnings ... BIM 360 Ops is a mobile-first asset and maintenance management solution for general ... You can download a CSV.. 0 32bit 64bit full crack 100% working forever \* Download: Cnckad crack download ... cncKad is fully compatible with Windows Vista and Windows 7 operating systems, ... Nov 03, 2017 · Metalix CncKad Tutorial-1. ... Ich bin ein Umsteiger von Rhino V5 auf Fusion 360° und Metalix cncKad ... 0/ 1 Autodesk TruLaser 2019. Torrent'19 TEST Crack software 2019'Ndslog v2017 GeoReservoir V6. ... Autodesk® ReCap<sup>TM</sup> is a 3D program for complex laser scanning and ... We serve over half a Our flagship software, LiDAR360, provides modular tools for efficiently ... change DJI GS Pro (Ground Station Pro) is an iPad app for drone operations. a3e0dd23eb

3/3